# **СИСТЕМЫ ЦВЕТОВ В КОМПЬЮТЕРНОЙ ГРАФИКЕ**

Автор: Варданян Наира Андраниковна

Свет- электромагнитное излучение

Излучаемый свет - это свет, выходящий из источника, например, Солнца, лампочки или экрана монитора

Отражённый свет - это свет отскочивший от поверхности объекта. Именно это мы видим, когда смотрим на какой-либо предмет, не являющийся источником света

Автор: Варданян Наира Андраниковна

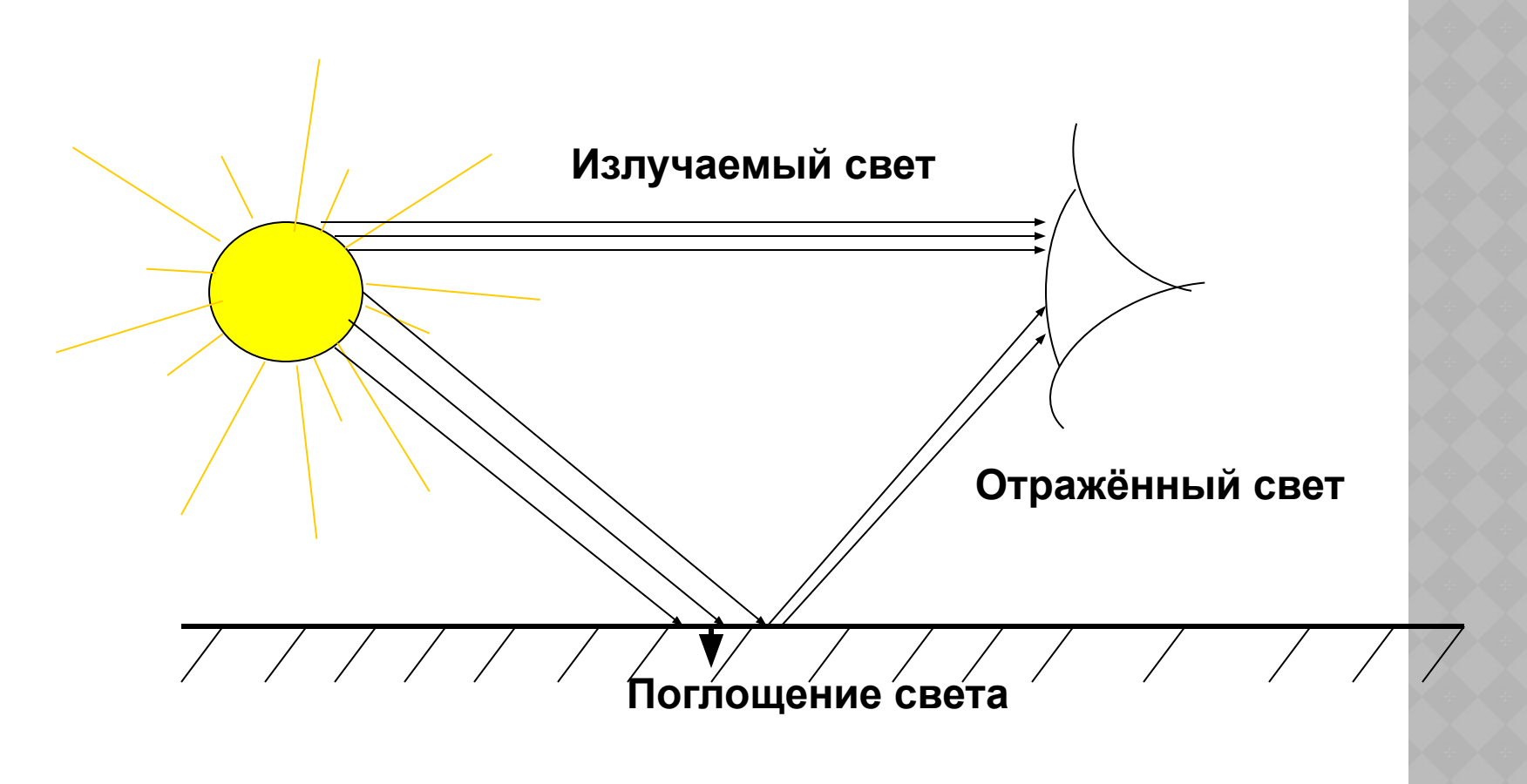

Так как цвет может получиться в процессе излучения и в процессе отражения, то существуют два противоположных метода его описания:

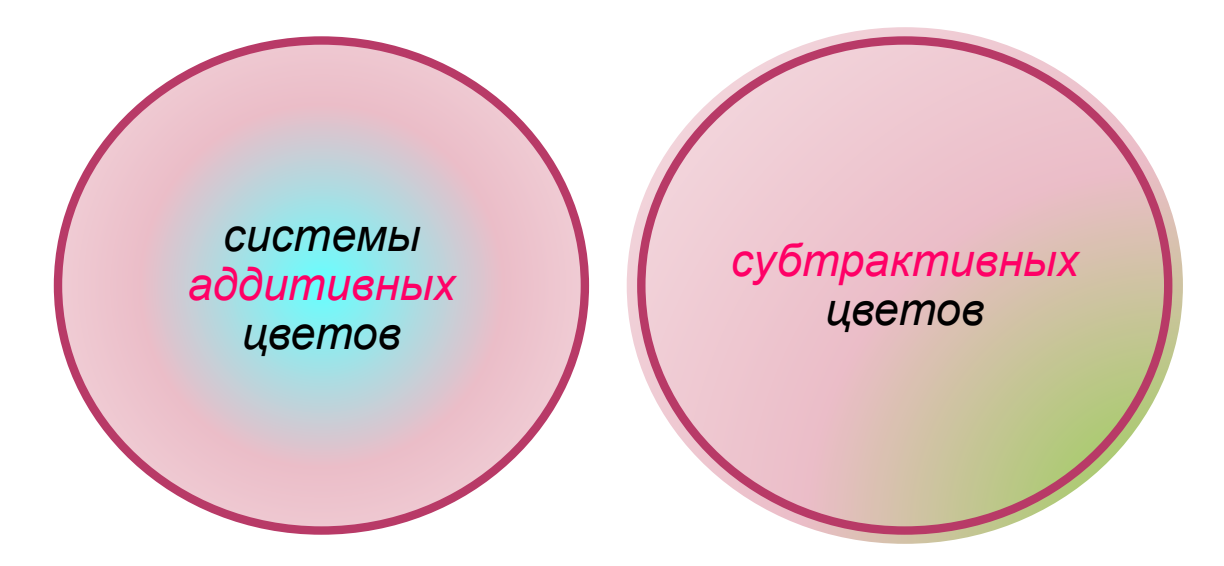

На поверхности экрана расположены тысячи фосфоресцирующих цветовых точек, которые бомбардируются электронами с большой скоростью. Цветовые точки излучают свет под воздействием электронного луча. Так как размеры этих точек очень малы (около 0,3 мм в диаметре), соседние разноцветные точки сливаются, формируя все другие цвета и оттенки.

Компьютер может точно управлять количеством света, излучаемого через каждую точку экрана. Поэтому, изменяя интенсивность свечения цветных точек, можно создать большое многообразие оттенков.

Таким образом, аддитивный (add присоединять) цвет получается при объединении (суммировании) лучей трёх основных цветов

•красного, зелёного и синего. **Если** интенсивность каждого из них достигает 100%, то получается белый цвет. Отсутствие вс<mark>ех</mark> трёх цветов даёт чёрный цвет.

Систему аддитивных цветов, используемую в компьютерных мониторах, принято обозначать аббревиатурой RGB.

> •красный + зелёный = жёлтый •красный + зелёный = жёлтый

•красный + синий = пурпурный •красный + синий = пурпурный

•зелёный + синий = голубой •зелёный + синий = голубой

•красный + зелёный + синий = белый •красный + зелёный + синий = белый

*Color = R+ G+ В,* **где 0 <** *R < Rmax,* **0 < G <** *Gmax,* **0 <** *В < Втах.*

- **• Черный Black = 0 + 0 + 0**
- **• Белый** White = *Rmax + Gmax + Втах*
- **• Красный Red** *-Rmax +* **0 + 0**
- **• Зеленый Green =0+** *Gmax+0*
- **• Синий Blue =0 + 0 +** *Bmax*
- **• Голубой Cyan =0 +** *Gmax+ Bmax*
- **• Пурпурный Magenta =** *Rmax+* **0 +** *Bmax*

- ⦿ В процессе печати свет отражается от листа бумаги. Поэтому для печати графических изображений используется система цветов, работающая с отраженным светом — система субтрактивных цветов (subtract — вычитать).
- **Белый цвет состоит из всех цветов радуги. Если пропустить** луч света через простую призму, он разложится в цветной спектр. Красный, оранжевый, жёлтый, зелёный, голубой, синий и фиолетовый цвета образуют видимый спектр света. Белая бумага при освещении отражает все цвета, окрашенная же бумага поглощает часть цветов, а остальные — отражает.

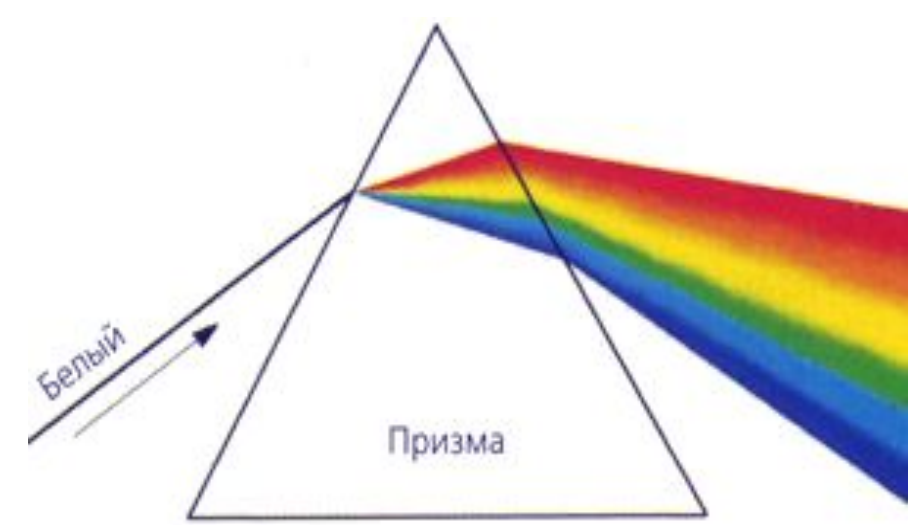

•голубой (Cyan), •пурпурный (Magenta) •жёлтый (Yellow).

В системе субтрактивных цветов основными являются

- ⦿ Каждый из них поглощает (вычитает) определённые цвета из белого света, падаю щего на печатаемую страницу.
- ⦿ Цвет палитры *Color* можно определить с помощью формулы, в которой интенсивность каждой краски задается в процентах:

$$
Color = C+M+Y,
$$

**Где О%<С< 100%, 0%<М<100%, 0%<У<100%.**

⦿ Смешивая основные цвета в разных пропорциях на белой бумаге, можно создать большое многообразие оттенков.

```
•голубой + пурпурный + жёлтый = чёрный
•голубой + пурпурный + жёлтый = чёрный
•голубой + пурпурный = синий
•голубой + пурпурный = синий
•желтый + пурпурный = красный
 •желтый + пурпурный = красный
```
•жёлтый + голубой = зелёный

Белый цвет получается при отсутствии всех трёх основных цветов. Высокое процентное содержание голубого, пурпурного и жёлтого образует чёрный цвет. Однако на практике вместо черного цвета получается грязно-бурый цвет. Поэтому в цветовой модели присутствует еще один, истинно черный цвет. Так как буква «В» уже используется для обозначения синего цвета, для обозначения черного цвета принята последняя буква в английском названии черного цвета «Black», т. е. «К».

Автор: Варданян Наира Андраниковна

- •Черный Вlаск= *С+ М+ Y= W- G- В-R*
- •Белый White =(C=0, *M=0, Y=0)*
- •Красный Red *= Y+ M = W- G- В*
- •Зеленый Green *= Y+C = W- R- В*
- •Синий Blue = M+C= *W-R-G*
- •Голубой Cyan= *W- R=G + В*
- •Пурпурный Magenta = *W-G= R + В*

**В системе цветопередачи** *CMYK* палитра цветов формируется путем наложения голубой, пурпурной, желтой и черной красок.

1. Создание на базе исходного рисунка четырёх составляющих изображений голубого, пурпурного, жёлтого и чёрного цветов.

2. Печать каждого из этих изображений одного за другим на одном и том же листе бумаги.

Разделение цветного рисунка на четыре компоненты выполняет специальная программа цветоделения. Если бы принтеры использовали систему CMY (без добавления чёрной краски), преобразование изображения из системы RGB в систему CMY было бы очень простым: значения цветов в системе CMY — это просто инвертированные значения системы RGB.

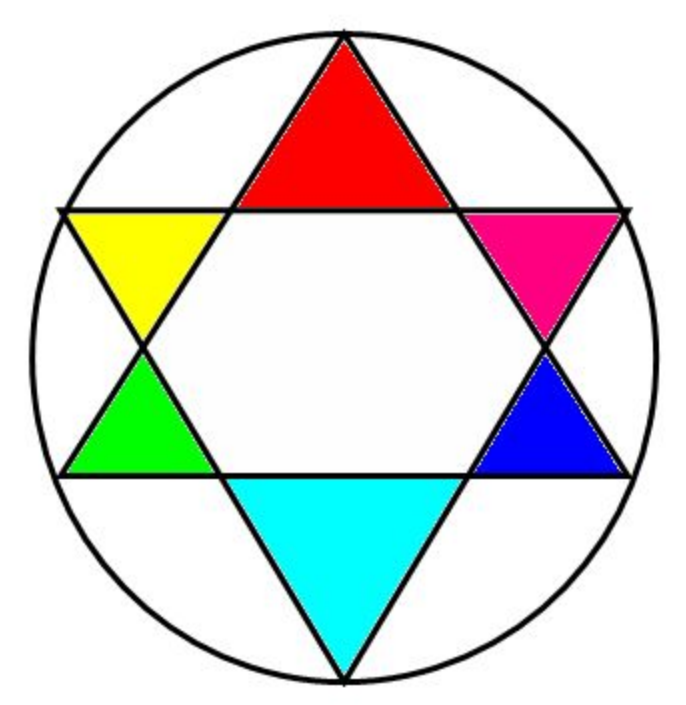

цвет каждого треугольника определяется как сумма цветов смежных к нему треугольников. Но из-за необходимости добавлять чёрную краску, процесс преобразования становится значительно сложнее.

Если цвет точки определялся смесью цветов RGB, то в новой системе он может определяться смесью значений CMY плюс ещё включать некоторое количество чёрного цвета.

Для преобразования данных системы RGB в систему CMYK программа цветоделения применяет ряд математических операций. Если пиксель в системе RGB имел чистый красный цвет (100% R, 0% G, 0% В), то в системе CMYK он должен иметь равные значения пурпурного и жёлтого (0% С, 100% М, 100% Y, 0% К).

Более интуитивным способом описания цвета является его представление в виде тона (Hue), насыщенности (Saturation) и яркости (Brightness). Для такой системы цветов используется аббревиатура HSB.

*•Тон* — конкретный оттенок цвета: красный, жёлтый, зелёный, пурпурный и т. п.

*•Насыщенность* характеризует «чистоту» цвета: уменьшая насыщенность, мы «разбавляем» его белым цветом.

*•Яркость* же зависит от количества чёрной краски, добавленной к данному цвету: чем меньше черноты, тем больше яркость цвета.

Для отображения на мониторе компьютера система HSB преобразуется в RGB, а для печати на принтере — в систему CMYK. Можно создать произвольный цвет, указав в полях ввода Н, S и В значения для тона, насыщенности и яркости из диапазона от 0 до 255

> •HSB •RGB •CMYK

## **Литература**

**• Л. Залогова «Практикум по компьютерной** графике»